### evm8: an embedded 8/16 bits virtual machine.

Sebastien Lorquet <sebastien@lorquet.fr> 2010 – 2012 version B5

Abstract : This document presents a virtual machine for use in embedded computing systems. It describes a virtual processor architecture and instruction set, as well as executable format encoding.

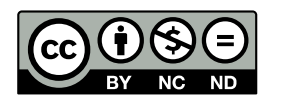

This work is licensed under a Creative Commons Attribution-NonCommercial-NoDerivs 3.0 France License.

### **Contents**

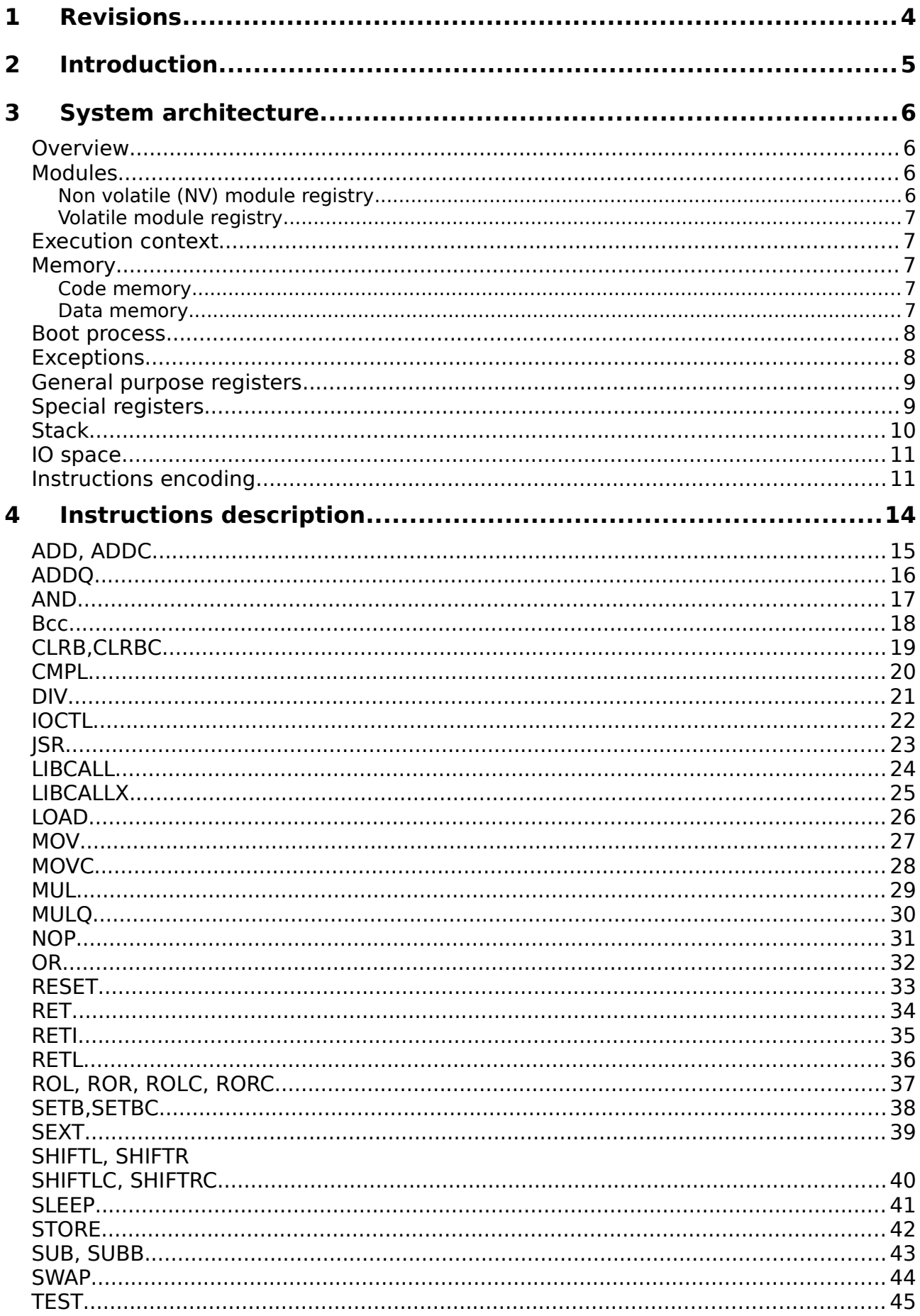

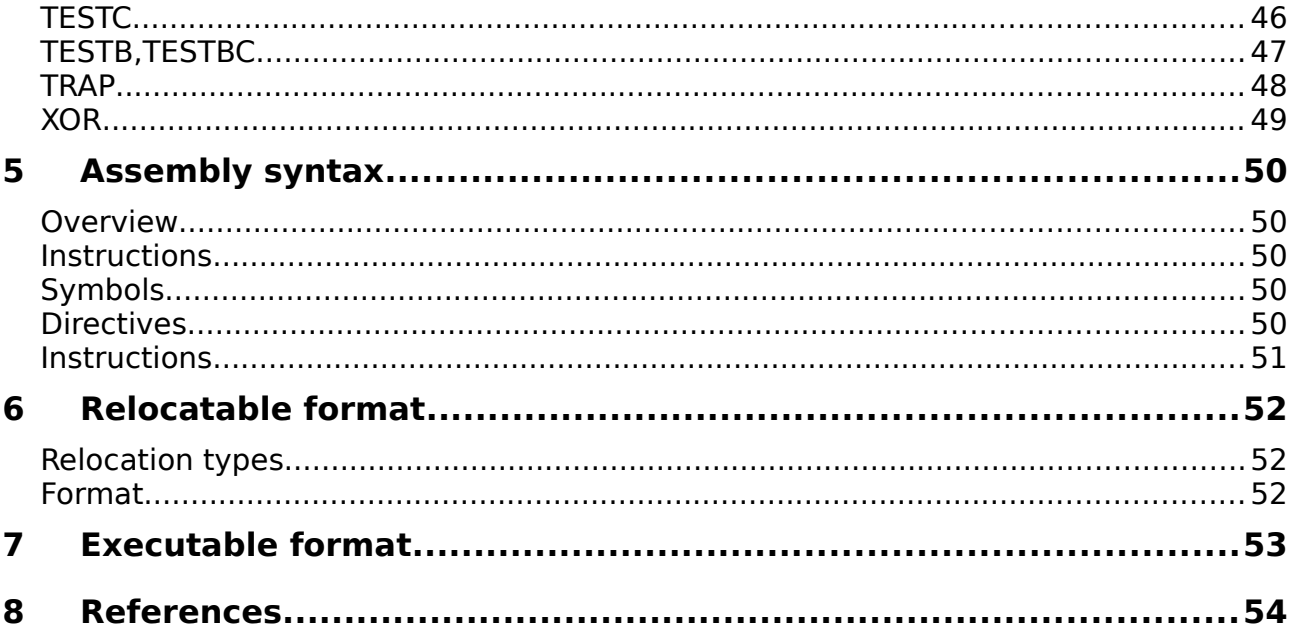

## **1 Revisions**

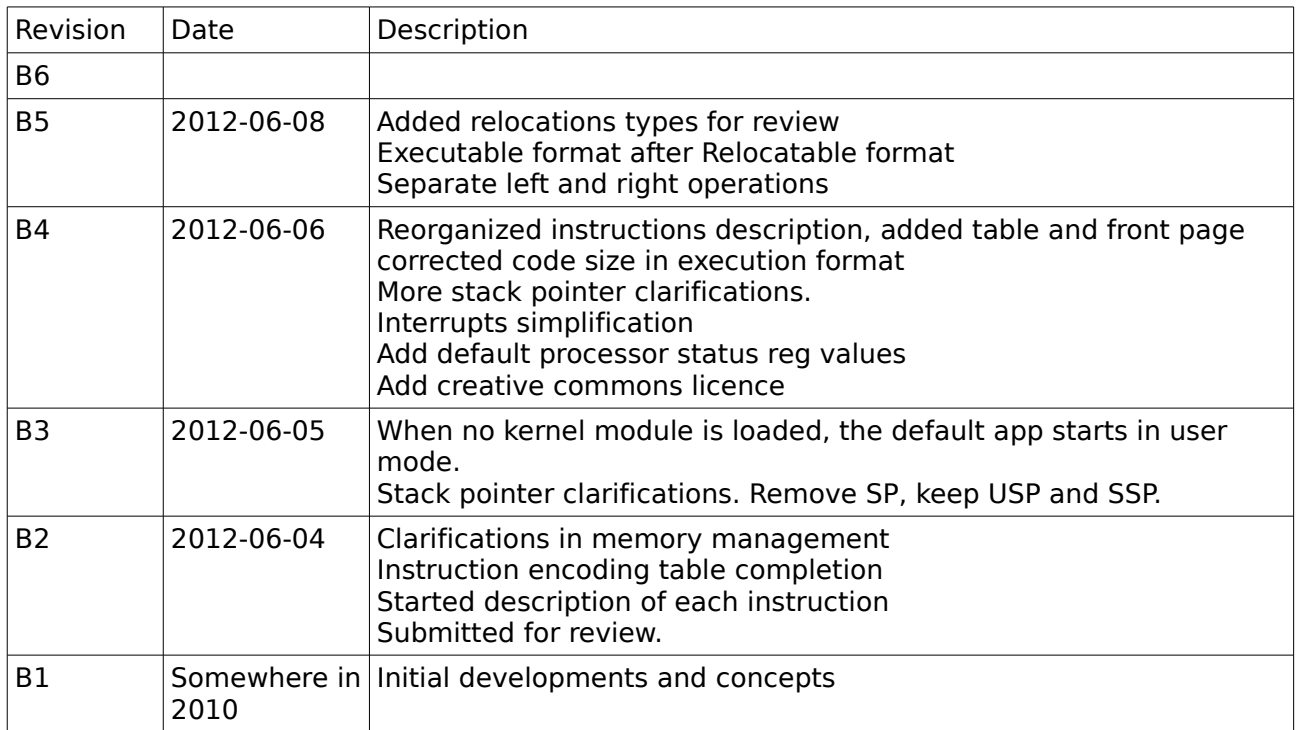

## **2 Introduction**

The goal is to define an embedded machine that can execute code on different 8-bits architectures, as well as on custom hardware CPUs, such as an FPGA implementations.

Requirements are:

- Simplicity
- Speed
- Stability and robustness (does not crash "a lot" when a program fails, provides crash interception and recovery)
- Security (compromission and malfunction is limited if a rogue program is loaded)
- Low VM footprint
- Dynamic library/module management
- Optimal execution on 8 bits micro architectures such as PIC, AVR, HC11 and MCS51.

## **3 System architecture**

### **1 Overview**

The processor has an Harvard register based architecture, with 3 separate data spaces:

- The code space holds executable instructions and constant data (TXT et RODATA);
- The data space holds the stack and module data (BSS and DATA);
- The IO space holds peripheral control/status registers.

The code is organized in executable modules, loaded by the VM loader, which is system dependent.

The processor has 2 states, allowing different kinds of privileges: a supervisor mode, and an user mode. The supervisor mode can do I/O operations, while the user mode cannot.

Of course these execution modes are distinct from the main execution mode of the host system, which is not discussed in this document.

### **2 Modules**

Code is organized into modules. Modules can be programs and libraries.

A module contains metadata for management, and opcodes.

Each module can only access the opcodes that are stored in the same module. The PC register is 16-bits wide thus allowing any module to extend to 65536 code bytes. The module load address, and the fact that this physical address is possibly wider than the user available PC and not pointing into main CPU memory, is unknown to the code. This ensures that no code can be fetched from outside the module and gives a large amount of flexibility for the underlying implementation. Code from other modules may be called via import and export tables.

Executable modules are designed to be position independent, so that they can be loaded and unloaded at any time in the system lifetime, without relying on the load address.

All modules have a 8 bytes long name. These bytes are not required to be ascii characters. Trailing zero bytes or space chars can used for padding.

Any module can export functions. They are declared in an export table, which is a list of program counter offset values that mark exported functions, indexed by a 16-bit number.

Any module can import functions. They are declared in an import table, which allows for dependency checking at module load time.

### **Non volatile (NV) module registry**

The NV Module registry is a table, holding permanent (e.g. information that do not change during module lifetime) management information about modules. This table is system dependent, and should contain a minimal set of fields to allow localization of the modules inside the system NV memory and identification of modules attributes.

The executable format described later in this document has header information that can be used as a module registry info. The minimal required information is:

- module name (8 bytes)
- module position in memory (system dependent, typically 2-3 bytes)
- flags (at least 8 bits or one byte)

The flags are defined as follows:

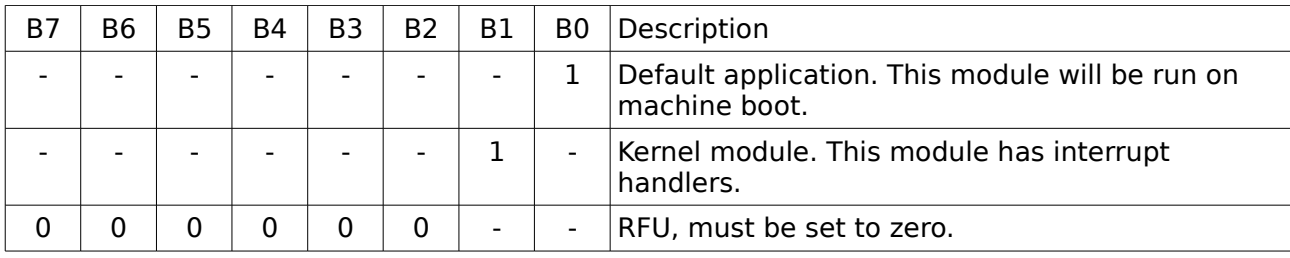

There can only be one kernel module and one default application.

### **Volatile module registry**

A memory zone is dedicated to store volatile information about modules. This includes the BSS start address, which is allocated at boot time.

### **3 Execution context**

One or more execution context (e.g. tasks) can be active at once to support single or multithreading. Scheduling and multiple stack allocation are not defined yet.

An execution context stores the volatile information for the currently running thread, including all the general purpose and special registers, along with the current module being executed. (this information is system dependent and can be a single byte if no more than 256 modules are supported).

The maximum number of contexts (threads or tasks) that can exist in the machine can be fixed or dynamic.

### **4 Memory**

Code and Data addresses used at runtime are virtual and valid in the current module only, each module lives in a separate address space.

### **Code memory**

The physical structure for the global code space is not defined in this specification. It just have to be a set of non volatile memory zones, one for each module. There no requirements for this memory to be global, contiguous, or directly addressable by the CPU.

Some memory allocation strategy can be used to allocate memory to modules in a single pool, or modules can be separate non volatile objects having nothing in common. No specific alignment is required, since this memory may not be directly addressable central memory, but rather an external memory storage device. This device shall provide random byte read operations. The code space also stores constant data information.

### **Data memory**

The data space is volatile memory allocated to an executable module when the machine boots or a new module is loaded at runtime. Again, there are no requirements on the structure of this memory, it does not have to be a single contiguous memory pool nor CPU addressable memory.

At load time, each module is allocated a volatile memory segment for its BSS and initialized DATA variables. This memory information is retained in the "volatile module registry". At run time, data elements are addressed using offsets, e.g. the first BSS/DATA byte has zero address. The real memory has to be managed by the virtual machine by adding the real data address to the offset provided in the runtime instructions. BSS/DATA accesses are checked so that any module cannot use memory that does not pertain to the same module.

### **5 Boot process**

At startup, the VM does the following:

- A 128 byte supervisor stack is defined. This will probably be allocated in the first or last available RAM addresses.
- Affect a BSS RAM block for each loaded module (the required size is indicated in the module metadata) , initialize it to zero and save their address in the volatile module registry. For systems where the RAM memory is shared between the BSS blocks and the Stack blocks, it is recommended that all BSS blocks are allocated to the lowest possible addresses.
- The user stack is defined. For systems where the RAM memory is shared between the BSS and stack data, it is recommended to define the stack at the end of the memory and let it grow to lower addresses. This allows runtime loading and activation of more code modules, provided that the necessary BSS memory is still available. The SSP and USP registers are cleared.

Another strategy can be to allocate the supervisor stack and bss blocks at high adresses and let the user stack grow to high addresses from the low ram addresses. The important part of this recommendation is to let a central memory zone that can be eaten from both ends, which is necessary to load and activate a new module at runtime without a reboot or RAM defragmentation in systems where the RAM is shared between BSS and stacks.

– if a kernel module is installed, it is executed in supervisor mode. It MUST returns or nothing more will happen. This feature is enabled to setup the system before any application is run. After that, if a default module is installed, it is executed in user mode.

If a kernel module was executed, but there is no default application, the system is put into low power SLEEP mode, waiting for an interrupt.

- If there is no kernel module.
	- if a default module is installed, the default module is executed in user mode. This mode is easy to use for tests, but this means that the code will only be able to read and write a serial port in polling mode, and that no interruptions will be installed nor installable.

If there is no kernel module and no default application, the system stays in the bootloader waiting for module load commands.

### **6 Exceptions**

When special conditions are met, such as cpu /stack errors, an exception is generated.

If no kernel module is defined, the system reboots.

Else, the exported function for the exception is searched. If no exported function exists, the system reboots.

If an exception function is found, supervisor mode is entered, then the function is executed.

#### TODO: stack frame?

Trap vectors are user-triggered exceptions, that can be used to enter supervisor mode from user mode under software control.

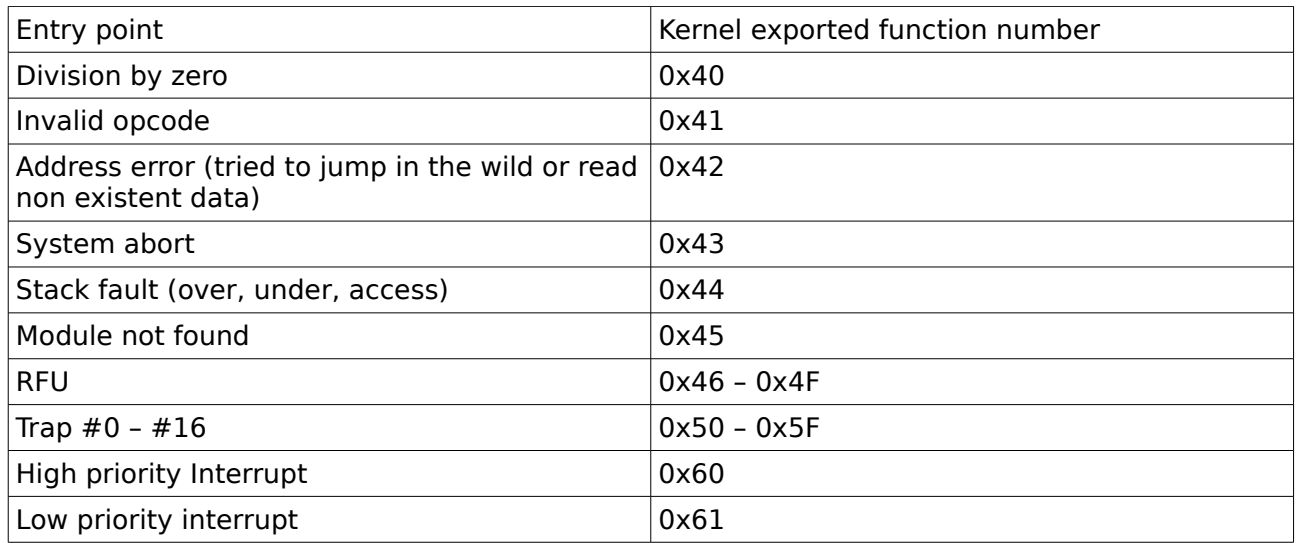

### **7 General purpose registers**

The machine has 8 registers named R0-R7, each one is 8 bits wide.

When the D bit of an instruction is set, the operation operates on register pairs. In this case the least significant bit of the register number is set to zero and the operation uses registers N and N+1 (modulo 8) to perform the operation. N has to be even.

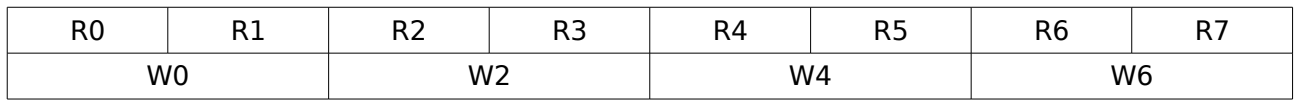

### **8 Special registers**

The machine has special registers, usable only in bitwise , MOVE and LOAD/STORE instructions.

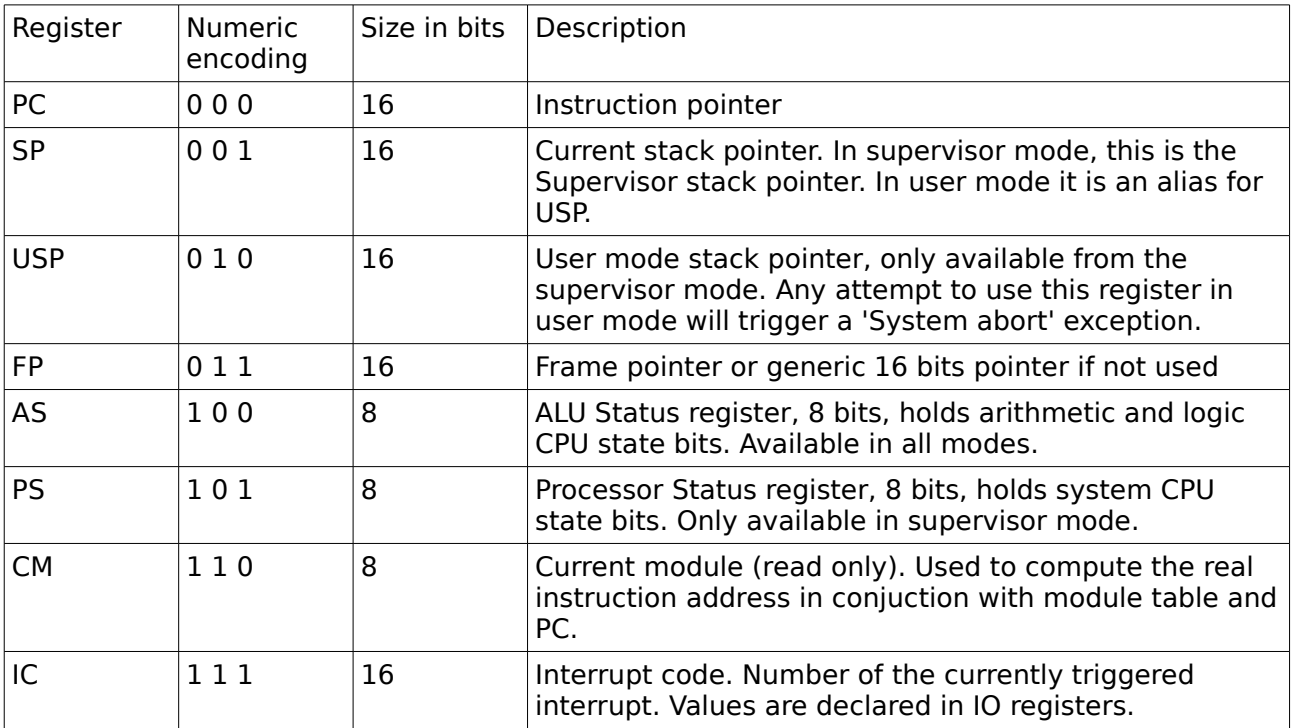

ALU Status register bits:

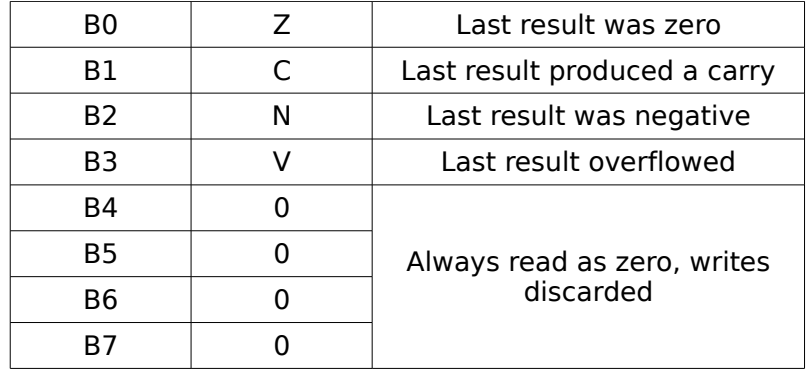

Processor Status bits:

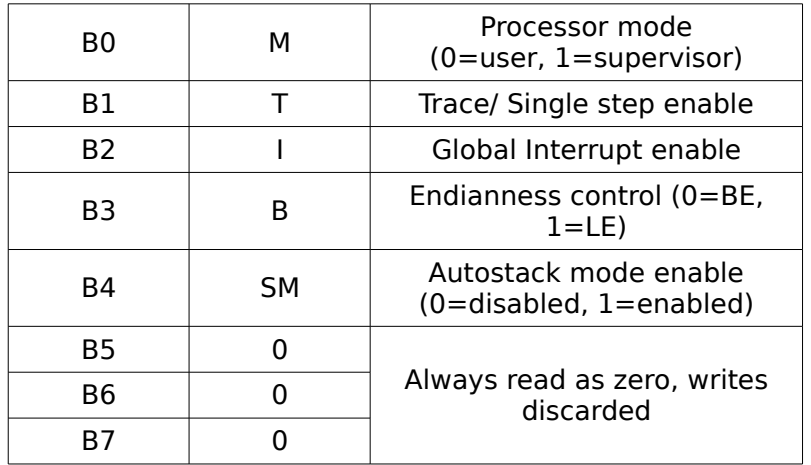

The processor status bits cannot be read nor written in user mode. They have to be changed by the kernel module. When no kernel module is loaded, the default values for these parameters are 0x00:

- user mode
- no trace
- no interrupts
- big endian (to be discussed)
- auto stack disabled

TODO: discuss merging AS and PS in a single 16-bit register to save a special register address. In that case the PS part will always read all zeros in user mode.

### **9 Stack**

The stack registers have 16 bits, but the available memory can be bigger than that. The real stack address is computed using an internal "top of stack" register that is big enough to target the full address space, to which the user available stack pointer is added. This allows a full 16 bit stack to be used.

The top of stack pointers are saved by the VM but are not available to the user. Instead, the SP and USP registers are zero based, and the real memory is accessed by adding/substracting the contents of the current SP register to/from the real stack base address. In the same time, stack over/underflows are checked and reported.

When the SM bit in the Processor Status Register is set, and not using an index, any STORE instruction requesting write access from the SP address will postincrement the SP register, effectively executing a "PUSH". When another register is used, or when SP is used with an index, or when the SM bit is not set, the register used to read memory will not be altered.

In a symmetric way, any non-indexed LOAD access using the SP register will predecrement the SP register, effectively executing a "POP".

In this mode, loading or storing a byte register will change the SP value by one, but if the W bit of the load/store instruction is set, then SP will be changed by two.

TODO define what to do in kernel mode and accessing memory at USP.

### **10 IO space**

The IO memory is a virtual memory zone (not backed by any actual memory except for the descriptors) used to abstract the I/O peripherals. This space starts with IO descriptors, followed by memory mapped registers, which use are defined by the descriptors.

At the beginning of the IO space, a number of read-only IO descriptors are stored. A descriptor is TLV coded, or Tag Length Value. The tag indicates the peripheral type, the length indicates the descriptor length, and value describes the peripheral registers and parameters. This encoding allows fast peripheral enumeration and hardware independent access.

These tags are registered:

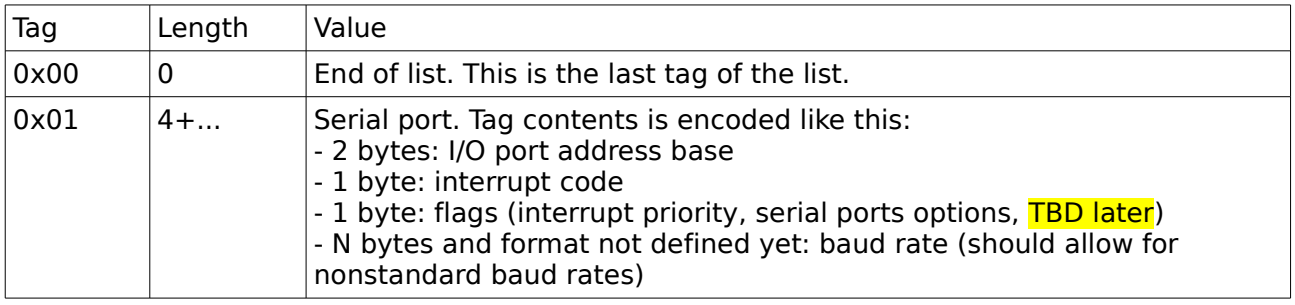

### **11 Instructions encoding**

Instructions are 1-4 bytes wide.

RD = destination register

RS = source register

MD, MS = register access mode.  $0=$  GP register,  $1=$ special register

S, SD, SS = double register access.  $0 =$ use 8-bit registers,  $1 =$ use RN and RN+1 as a 16-bit register

 $Y = \text{carry/borrow (for add, sub, rot, shift)}$ . 0=do not use carry/borrow, 1=use carry/borrow

 $LR = left(0)$  or right  $(1)$  for shift and rotate.

 $Ind = use 8-bit signed index constant (in following byte)$ 

 $C =$  index length 0=8 bits index, 1=16 bits index

W=wide access: read/write 16 bits at once with load/store, use a 16-bit constant in load/store. a 16 bits displacement in Bcc, wide multiplication/division result

C = Litteral Constant

 $Cc =$  condition code

 $D =$  Displacement, 8 bits signed (or 16 bits signed if W=1)

L=Link. 0=Just goto,  $1=$ Push return address before jump

 $Dir = direction, 0 = load/in 1 = store/out$ 

load RA, ind(RB) means mem[RB+ind]  $\rightarrow$  RA

Condition codes:

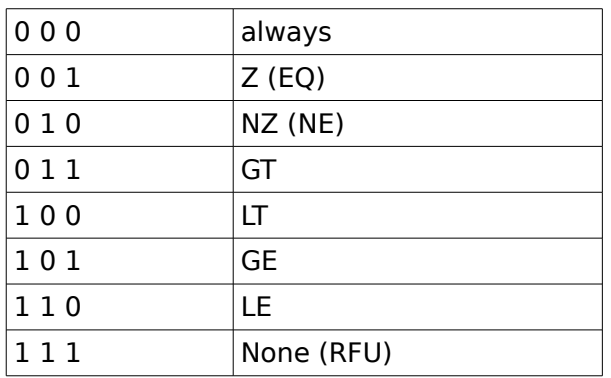

TODO:

– a TEST\_AND\_SET opcode may be desirable for multithread operations. But there is no shared memory yet.

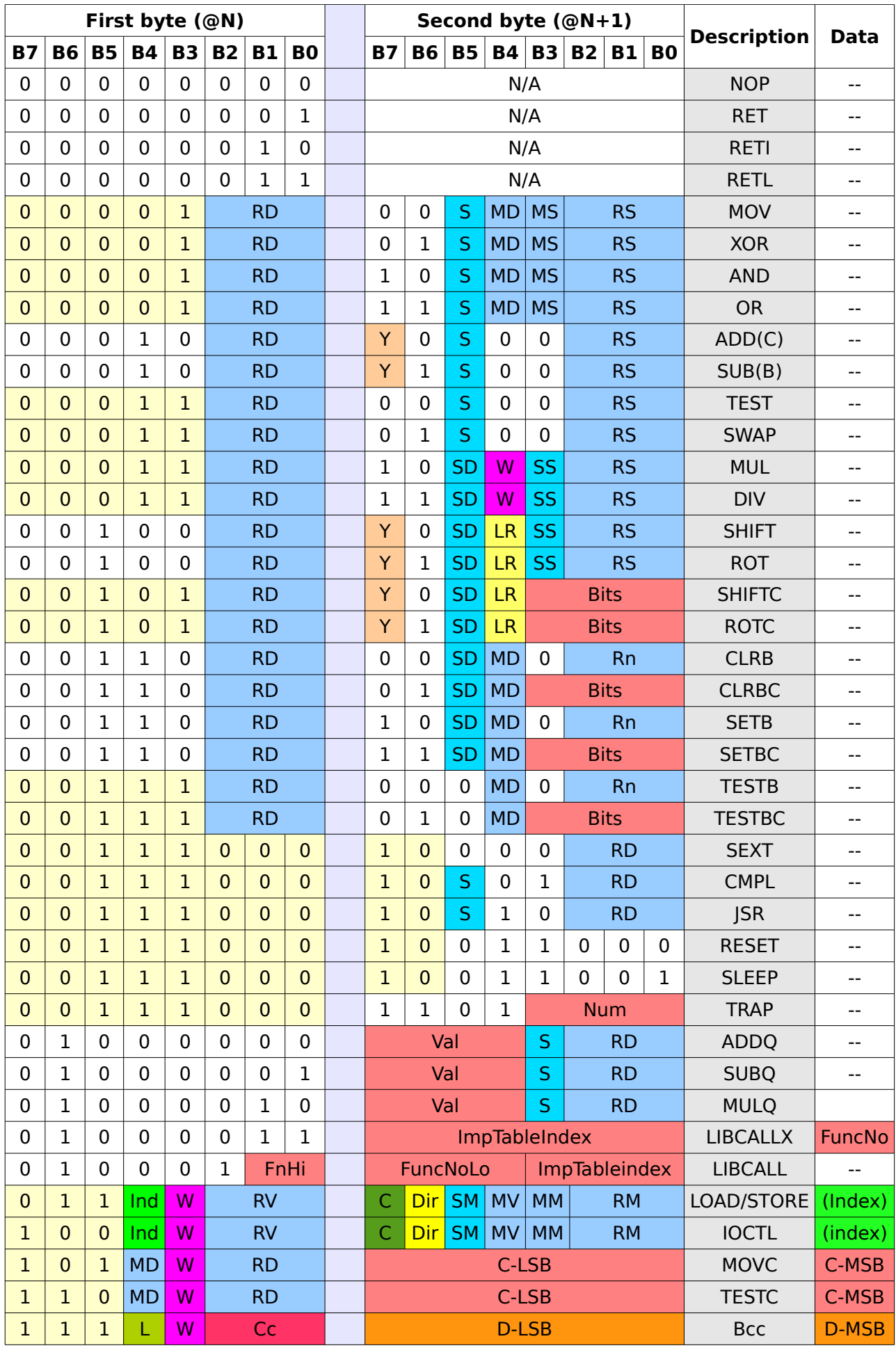

## **4 Instructions description**

The global syntax is : OPERAND DESTINATION, SOURCE

[A] expresses an option. For example ADD[C] means either ADD or ADDC.

[A|B] expresses an alternative choice, either A or B. for example, LOAD [RV|WV], … means either LOAD RV, … or LOAD WV, ...

Status flags have the following meaning:

Z (zero) is set when the result of an operation is zero

N (negative) is set when the higest bit of the result is set

C (carry) is set when adding two operands that do not fit within the same number of bits of this operand

V (overflow) is set when operands have the same sign, and the result have a different sign TODO move this § elsewhere

## **ADD, ADDC**

### **Assembly syntax**

ADD RD, RS ADD WD, WS ADDC RD, RS ADDC WD, WS

### **Effect**

Add 2 registers, optionally including the carry

 $Y=0$ : RS + RD  $\rightarrow$  RD

 $Y=1$ : RS + RD + C  $\rightarrow$  RD

#### Then,

If RD=0, set Z

(TODO trouver les équations des autres flags)

### **Affected flags:**

Z C N V

### **Encoding**

Byte 1

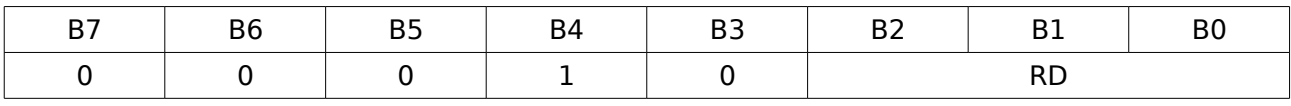

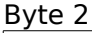

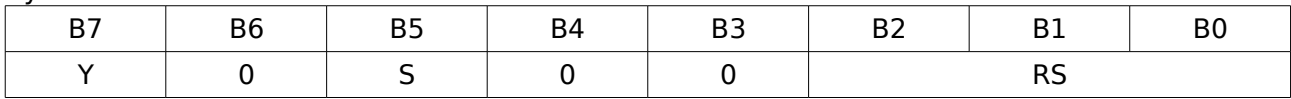

RD: destination register number RS: source register number

Y: use carry in operation

Y=0: do not use carry, operation is ADD

Y=1: use carry, operation is ADDC

S: operation size

S=0: 8-bit operation

S=1: 16-bit operation

# **ADDQ**

### **Assembly syntax**

ADDQ RN, #value ADDQ WN, #value

### **Effect**

Add a small positive value (1..16) to a general purpose register.

S=0:  $RN + value \rightarrow RN$ 

 $S=1$ : WN + value  $\rightarrow$  WN

Update flags according to result

### **Affected flags**

Z N C V

### **Encoding**

Byte 1

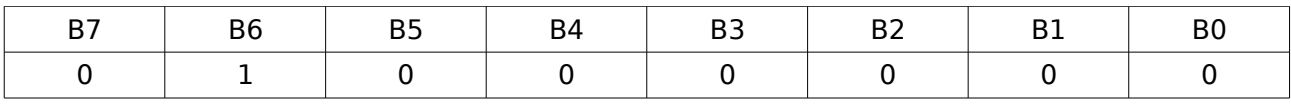

Byte 2

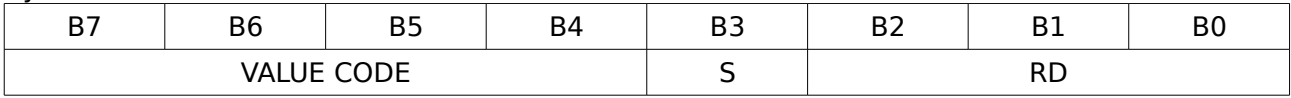

RD: destination register number

S: size of operation,

S=0 : 8-bit operation S=1: 16-bit operation

VALUE CODE: This field encodes the value to be added, minus one. Since adding zero has no sense, this encoding allows easy addition of values in range 1..16

## **AND**

### **Assembly syntax**

AND RD, RS AND WD, WS

### **Effect**

RS AND RD → RD

### **Assembly syntax**

BRA[L] offset BEQ[L] offset BNE[L] offset BGT[L] offset BGE[L] offset BLT[L] offset BLE[L] offset

### **Effect**

Branch (and link) if condition is verified. This is a relative jump. For absolute jumps within a module, use JSR.

The offset can be 8 or 16 bits. The value can be auto calculated, or hardcoded using a .L or .S to the opcode. Using Bcc.S will fail if the required offset does not fit within 8 bits.

# **CLRB,CLRBC**

### **Assembly syntax**

CLRB [RD|WD], RB CLRBC [RD|WD], #val4

### **Effect**

Clear a bit. Bit index in register or in constant.

## **CMPL**

### **Assembly syntax**

CMPL RD CMPL WD

### **Effect**

Compute two's complement. SD=0: (RD XOR 0xFF) +1  $\rightarrow$  RD SD=1: (WD XOR 0xFFFF) +1  $\rightarrow$  WD

## **DIV**

### **Assembly syntax**

DIV RD, RS

### **Effect**

Divide registers

# **IOCTL**

### **Assembly syntax**

XXX

### **Effect**

Access I/O memory

# **JSR**

### **Assembly syntax**

JSR Rn JSR Wn

### **Effect**

Jump to subroutine using a register. This stores the address just after this instruction on the stack, then loads the contents of register RD or WD in PC.

There is no JMP instruction because this one is a simple alias to MOV PC, Wn

## **LIBCALL**

### **Assembly syntax**

LIBCALL index@libname

### **Effect**

Call a function in another module via this module's import table. This compact version can be used to access the first 64 functions of the first 16 imported libraries

## **LIBCALLX**

### **Assembly syntax**

LIBCALLX index@libname

### **Effect**

Call a function in another module via this module's import table. This version is not restricted to 16 libs or 64 functions.

## **LOAD**

### **Assembly syntax**

LOAD [RV|WV], ([RM|WM]) LOAD [RV|WV], offset8([RM|WM]) LOAD [RV|WV], offset16([RM|WM])

### **Effect**

Retrieve memory contents. Used for stack and pointer dereference. The indexed version is useful for struct access.

### **Assembly Syntax**

MOVE RD, RS

### **Effect**

RS → RD Copy the contents of a register to another register.

### **Affected flags**

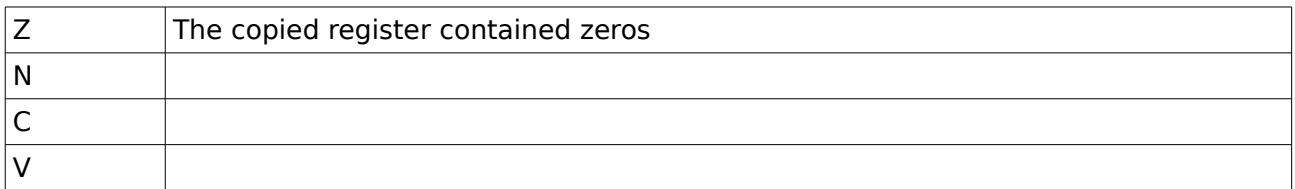

### **Encoding**

Byte 1

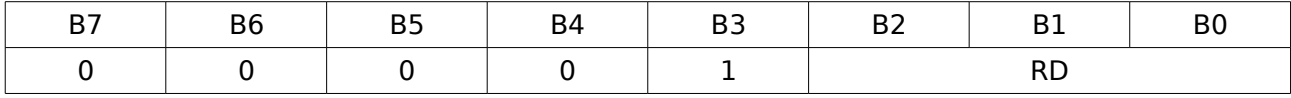

Byte 2

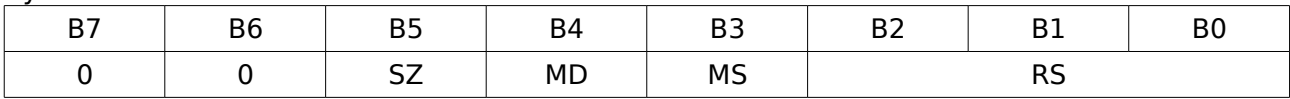

RD: destination register number

RS: source register number

S: operation size.

S=0: operate on 8-bit registers

S=1: operate on 16-bit register pair

MD: dest register mode

MS:source register mode

Mx=0: Normal register set

Mx=1: Special register set

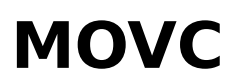

### **Assembly syntax**

MOVC RD, #value8 MOVC WD, #value16

### **Effect**

Move a constant value in a register. There is no opcode to store a 8 bit constant in a 16-bit register.

## **MUL**

### **Assembly syntax**

MUL DESTINATION, SOURCE

### **Effect**

Perform 8x8 / 8x16 / 16x16 unsigned multiplication

 $RD * RS \rightarrow RD$ RD \* RS → WD  $RD * WS \rightarrow RD$ RD \* WS → WD  $WD * RS \rightarrow RD$  $WD * RS \rightarrow WD$  $WD * WS \rightarrow RD$  $WD * WS \rightarrow WD$ Then, update flags

### **Affected flags:**

Z C N V

### **Encoding**

Byte 1

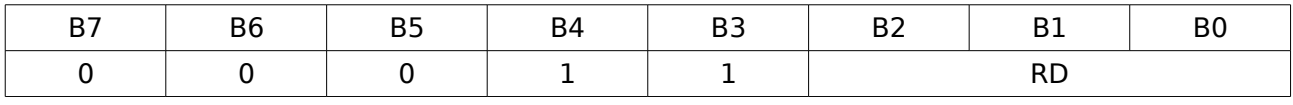

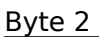

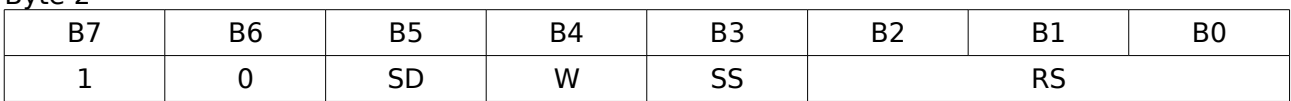

RD: destination register number

RS: source register number

SD : size of RD as a source operand

SS : size of RS

W : size of result

# **MULQ**

### **Assembly syntax**

MULQ RD, #val4

### **Effect**

Multiply a register by a small integer in range 2..17 This instruction cannot be used to multiply by zero or one.

### **Assembly syntax**

NOP

### **Effect**

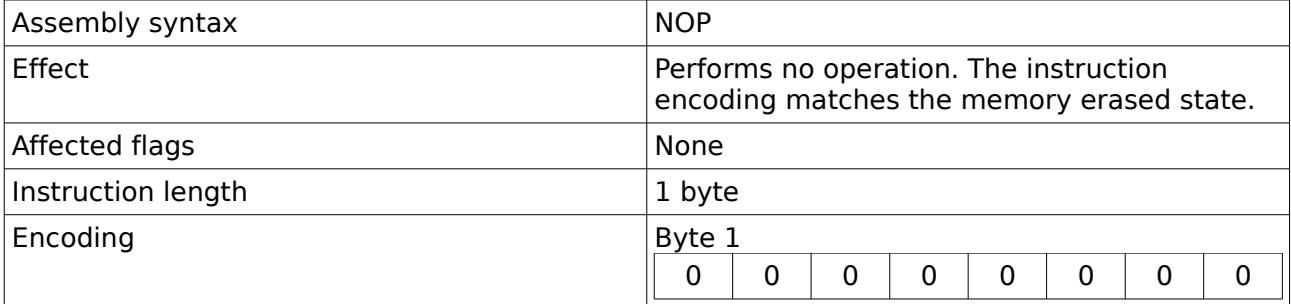

# **OR**

### **Assembly syntax**

OR RD, RS OR WD, WS

### **Effect**

Same encoding as MOVE, except operation is RS OR RD → RD

## **RESET**

### **Assembly syntax**

RESET

### **Effect**

Cancel all execution and restart runtime environment

## **RET**

### **Assembly syntax**

RET

### **Effect**

Normal return from subroutine

## **RETI**

### **Assembly syntax**

RETI

### **Effect**

Return from subroutine, also restores the processor and ALU status registers and the current module. Used to exit the supervisor mode.

## **RETL**

### **Assembly syntax**

RETL

### **Effect**

Return from library call, also restores the current module. Used to return from a LIBCALL or LIBCALLX

# **ROL, ROR, ROLC, RORC**

### **Assembly syntax**

ROT DESTINATION, SOURCE ROTC DESTINATION, #val4

### **Effect**

Rotate the contents of a register, optionally through carry. Number of places is in a register or in a constant.

# **SETB,SETBC**

### **Assembly syntax**

SETB [RD|WD], RB SETBC [RD|WD], #val4

### **Effect**

Set a bit. Bit index in register or in constant.

## **SEXT**

### **Assembly syntax**

SEXT RD

### **Effect**

Sign extend 8-bit register to 16-bit  $RN[7] = 0$ : 0x00 || RN → WN  $RN[7]=1: 0xFF || RN \rightarrow WN$ 

## **SHIFTL, SHIFTR SHIFTLC, SHIFTRC**

### **Assembly syntax**

SHIFTL DESTINATION, SOURCE SHIFTR DESTINATION, SOURCE SHIFTLC DESTINATION, #val4 SHIFTRC DESTINATION, #val4

### **Effect**

Shift contents of a register, optionally through carry. Number of places is in a register or in a constant.

## **SLEEP**

### **Assembly syntax**

SLEEP

### **Effect**

Go into low power mode until an interrupt wakes the processor.

## **STORE**

### **Assembly syntax**

STORE [RV|WV], ([RM|WM]) STORE [RV|WV], offset8([RM|WM]) STORE [RV|WV], offset16([RM|WM])

### **Effect**

Transfer the contents of a register into memory.

## **SUB, SUBB**

### **Assembly syntax**

SUB RD, RS SUB WD, WS SUBB RD, RS SUBB WD, WS

### **Effect**

Same encoding as MOVE, except operation is  $Y=0: RS - RD \rightarrow RD$  $Y=1: RS - RD - C \rightarrow RD$ Affected flags: Z C N V

## **SWAP**

### **Assembly syntax**

SWAP RD SWAP WD

### **Effect**

Same encoding as MOVE, except operation is

S=0: swap nibbles in 8-bit register RS and store in RD

S=1: swap contents of registers RS and RD

# **TEST**

### **Assembly syntax**

TEST RD, RS

### **Effect**

Same encoding as MOVE, except operation is Y=0: Compute RS – RD Y=1: Compute RS – RD – C Do not update RD Update flags Affected flags: Z C N V

## **TESTC**

### **Assembly syntax**

TEST RD, #value8 TEST WD, #value16

### **Effect**

Test a register against a constant

# **TESTB,TESTBC**

### **Assembly syntax**

TESTB [RD|WD], RB TESTBC [RD|WD], #val4

### **Effect**

Test a bit. Bit index in register or in constant. Result in Zero, so that BNE/BEQ can be used to jump. Just like AND, but can accept a constant and does not alter the tested register.

## **TRAP**

### **Assembly syntax**

TRAP #val4

### **Effect**

Switch to supervisor mode while calling into the kernel.

# **XOR**

### **Assembly syntax**

XOR RD, RS

### **Effect**

Same encoding as MOVE, except operation is RS XOR  $RD \rightarrow RD$ 

## **5 Assembly syntax**

### **1 Overview**

The reference assembler is written in java. As of now there is no high-level language compiler.

It is believed that in the future, this assembler will be rewritten as a code generator backend for LLVM, to benefit from the good compilation quality of the CLANG compiler.

The only problem is the harvard architecture, whether it's acceptable for clang it is not known yet, neither is known how to declare exports and imports (\_\_attribute\_\_ ?). An SDCC backend is an alternative, it already supports harvard architectures and builtins for specific opcodes.

### **2 Instructions**

The syntax for each instruction is detailed in the instruction's descriptions.

### **3 Symbols**

Valid symbols are matching the regex: [A-Za-z][A-Za-z0-9]\*, maximum length is 64 bytes.

Symbols are either code addresses or data symbols.

Evm8 is a load store machine, a symbol is an address. Unlike with 68k , there is no "LEA" instruction, because this is what movc does:

movc R0, label

does not mean: mem[label] → R0

but rather : label → R0

The 68k instruction move.b label, d0 requires 2 evm8 instructions:

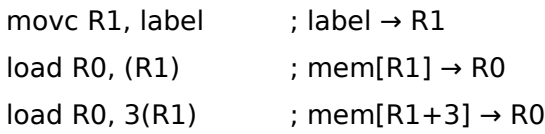

### **4 Directives**

Directives are commands that do not lead directly to binary code, instead they change the behaviour of the assembler.

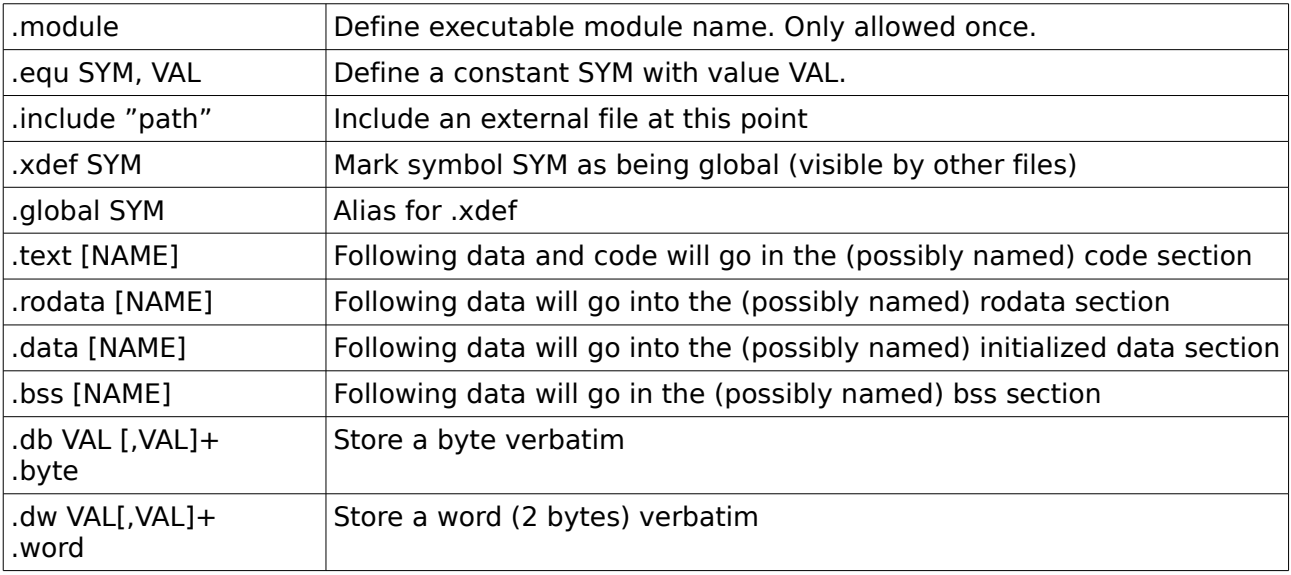

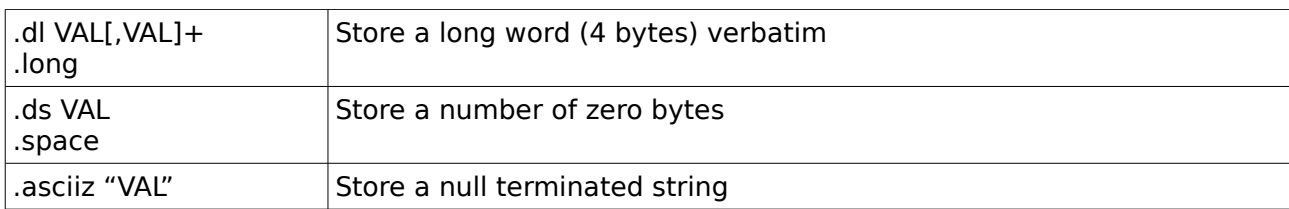

In the future we will also support .macro … .endmacro

### **5 Instructions**

Source lines can be:

-empty lines

-comment lines, starting by any of:  $#$  ! ; @ //

-a directive

-an instruction

Directives and instructions starts with a space.

When a line does not start with a space, then all chars before the first space are taken as a label. If a label ends with : then this : char is discarded.

## **6 Relocatable format**

### **1 Relocation types**

The only instructions that can produce relocations are these:

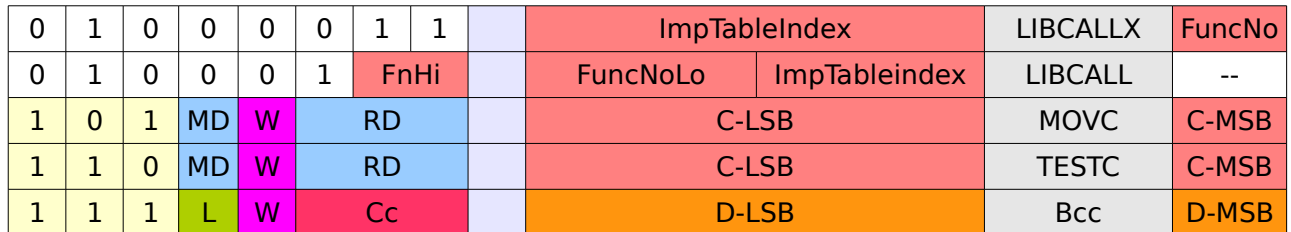

The relocation types are:

- Import library names: The linker maps them in the import table and affect a 8-bit number to each entry. Type RELOC\_IMPT8
- Same as before, but a 4-bit number. Type RELOC\_IMPT4
- MOVC/TESTC constants can be symbols from any section, used for computed JSR and JMP, and LOAD/STORE operations. These are absolute 16-bit addresses that points into the current module's code segment. Type RELOC\_ABS16. The RELOC\_ABS8 type is also defined and usable. In the future link-time optimisation will replace RELOC\_ABS16 with small values to RELOC\_ABS8, but this requires recomputation of all subsequent relocations so it will be done later.
- Bcc displacements. These are 16-bit offsets from the PC after the current instruction to the target instruction. Only for TEXT symbols. Type RELOC\_PC8

### **2 Format**

A specific relocatable object format has been defined to allow linking of multiple object files in a single binary program or library.,

Relocatable files format is as follows:

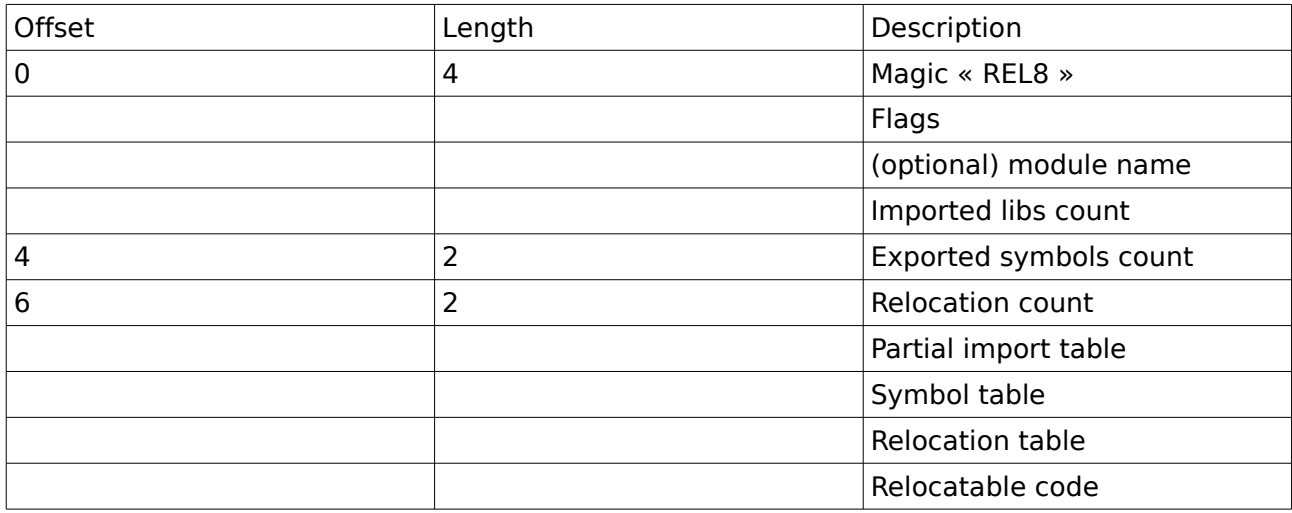

A set of relocatable modules can be linked if only ONE of them has a module name indication.

### **7 Executable format**

To allow efficient and modular execution, a specific executable format is defined.

There is no difference between libraries and programs. A library is a program with entry points, whose only executable instruction is « RET ».

Note that this is just an interchange format. It may differ from what is really stored in the target system's memory.

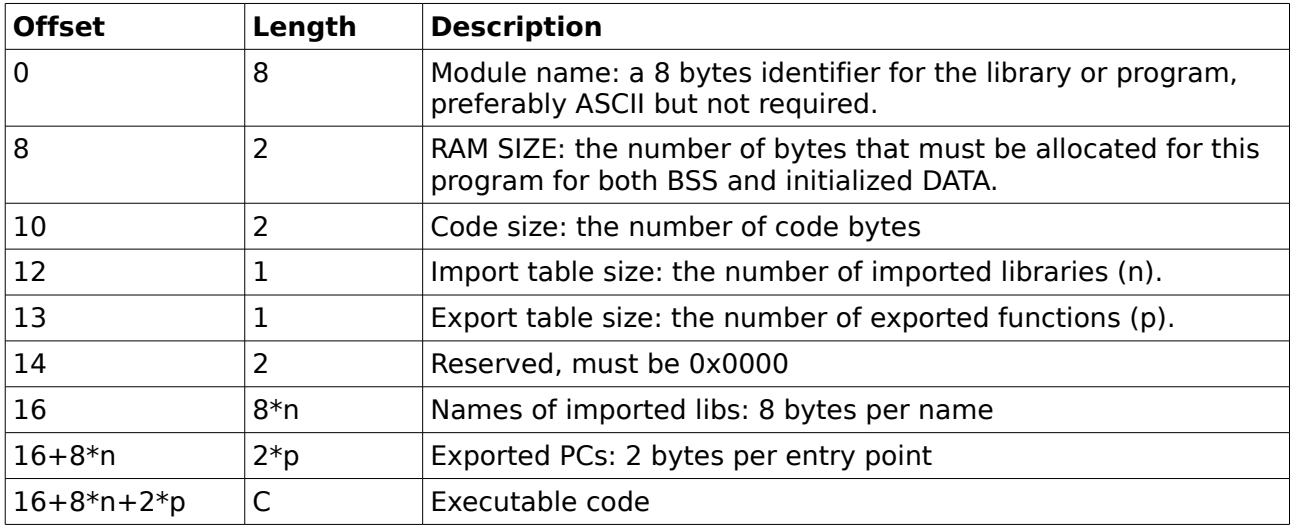

## **8 References**

Carry and Overflow<http://www.cs.umd.edu/class/sum2003/cmsc311/Notes/Comb/overflow.html>

Influences 68k user manual javacard runtime environment